## 11. STN PC 2

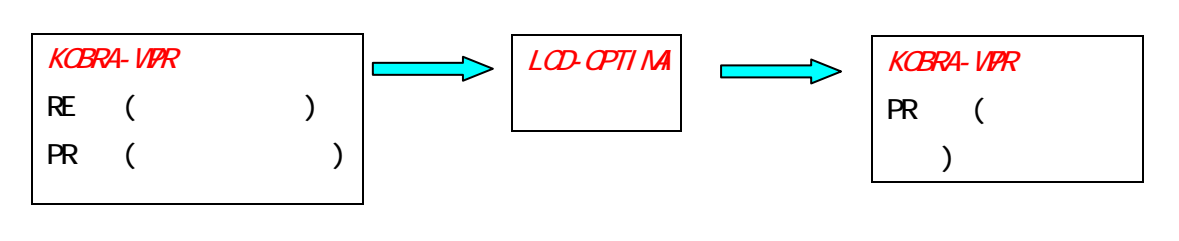

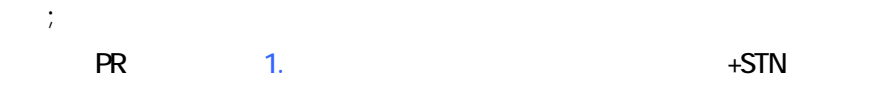

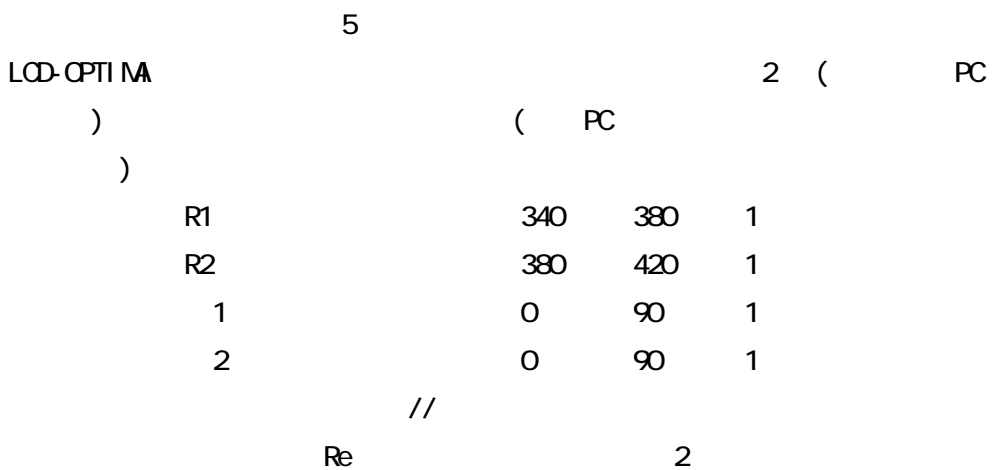

R1=358nm, R2=409nm PC LCD-OPTIMA

 $p_1$ ,  $p_2$   $q_3$   $q_4$   $q_5$ ,  $q_7$   $q_8$   $q_9$ 

 $2=29$ 

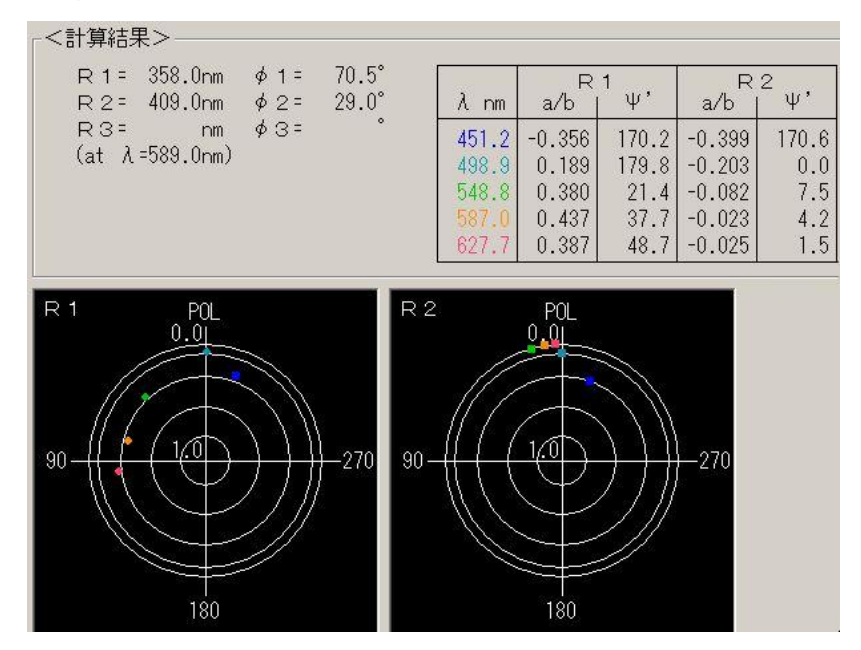

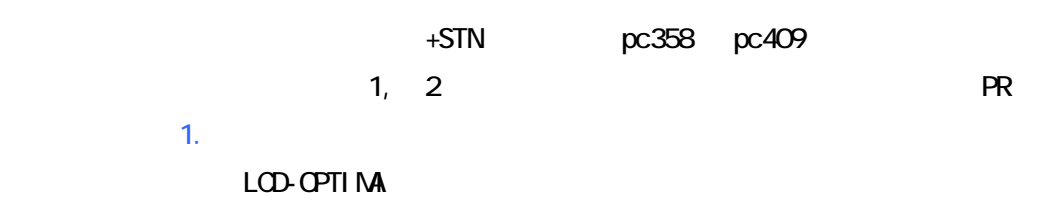

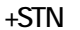

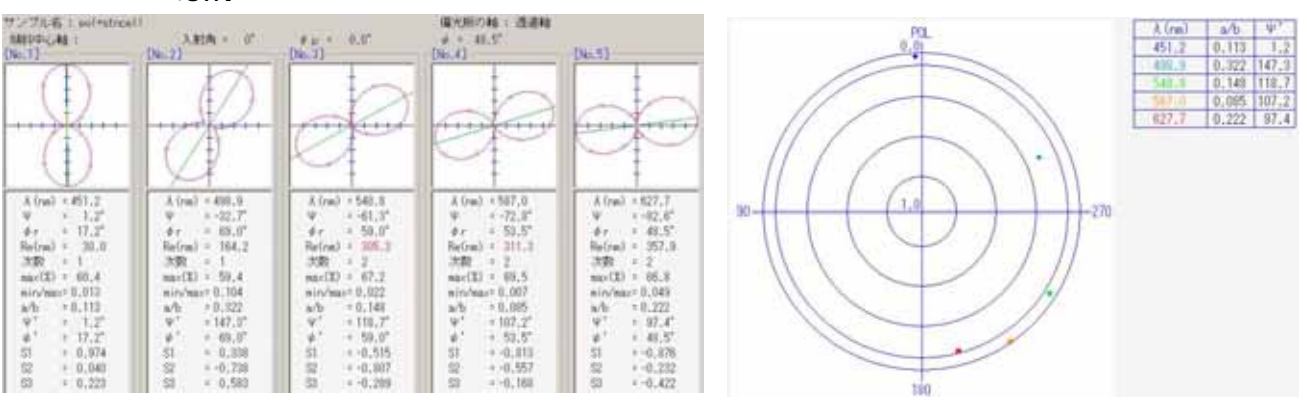

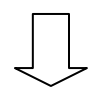

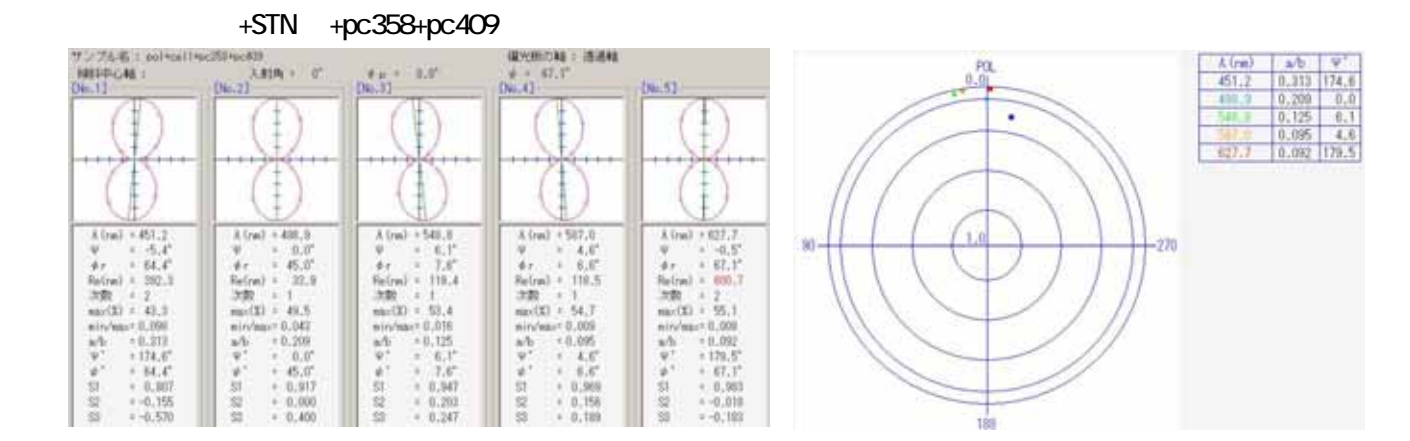